# June 2011 Volume 2, No. 3

### **International Association of Chief's of Police**

Law Enforcement Information Management Conference

Two CapWIN staff members recently attended the 2011 IACP LEIM Conference in San Diego. The conference was held on June 13th -15th. The conference provided an opportunity to meet and network with law enforcement professionals from throughout the country.

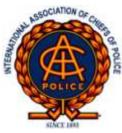

Multiple breakout seminars focused on a variety of topics. Members attended sessions centering on Information Sharing, Use of Social Media, Unified CAD Specifications, Mobile Computing, Next Generation Police Vehicles, License Plate Readers, and Identity Management. All of these key topics have correlations to current and on-going CapWIN development initiatives. If your agency is interested in the latest information technology topics we would encourage you to attend the 2012 LEIM conference, which will be held in Indianapolis during May of 2012.

# Skill Sets

Imagine yourself on the side of a road watching fluid leak out of a commercial vehicle or having to communicate with a distraught mother who only speaks Korean and has lost her child. The CapWIN

v2 Mobile Client possesses a unique feature that no other known application provides to its users. That feature is the ability to search for users with specific training and skill sets, not only from within your agency, but also across agencies. There are currently 65 available skill sets. A quick search of the CapWIN v2 Directory provides a listing of users with expertise in multiple areas, along with ways of contacting those users. In order to provide the maximum return for this feature, it is

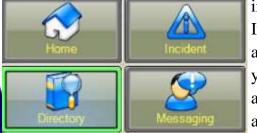

incumbent upon you the user to keep your skill sets up to date. If you possess a specialty skill or have training in an unique area please have your Agency Administrator add those skills to your User Profile. If there is a skill that you do not see listed and would like to have added, send a short e-mail to alee@capwin.org and we will evaluate for possible future use.

Accident Reconstruction Investigator Advanced Collision Investigator AED Automatic External Defibrillator Automotive Window Film Specialist

#### Sample Skills Sets

Bomb Technician Breathalyzer Op - Intoxilyzer Breathalyzer Op - Intoximeter Breathalyzer Op - Other Cargo Tank Certification CJIS Instructor – MILES CJIS Instructor – VCIN CJIS Instructor – WALES

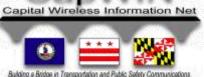

# **Inside This Issue:**

IACP LEIM Conference Skill Sets FY '12 Invoicing MILES Sunsets Upcoming Training Welcome New Agencies

**Stay Connected:** 

<u>CapWIN Home Page</u> <u>News</u> <u>About CapWIN</u> <u>Contact Us</u>

#### FY '12 Invoicing

As we approach the beginning of a new fiscal year, CapWIN staff are preparing invoices, which will be mailed to subscribing agencies in the near future. As you may be aware, agency subscription costs are based upon the number of devices running the CapWIN Mobile Client. The fees are not based upon the number of user accounts. This results in cost savings for those agencies with limited budgets where users share resources and equipment. In order to ensure accurate billing it is critical that CapWIN be aware of any devices you have added or in many cases removed from your inventory. To get ahead of the curve start inventorying all of your laptops and desktops running CapWIN at this time and you may end up saving money. Emails will be sent to all Agency Points of Contact and Administrators over the next few weeks with further details.

#### MILES Sunsets

Maryland law enforcement agencies have been advised by the Maryland State Police (MSP) that the older Maryland Inter-Agency Law Enforcement System (MILES) will be turned off effective July 1, 2011. The newer Maryland Electronic Telecommunications Enforcement Resource System (METERS) is now operational. All Maryland law enforcement agencies utilizing CapWIN have previously been transitioned.

### Upcoming Training

CapWIN offers training every month. Scheduled dates are listed and updated on the event calendar contained on the CapWIN website. The CapWIN V2 Mobile Client course is designed for all users of the CapWIN System, both sworn and non-sworn. This is the main course recommended for all CapWIN Users. This hands-on course will present students the general knowledge and skills needed to actively use the CapWIN System and its complete functionality.

### Upcoming Training Dates

**July 2011** Tuesday, July 12th Wednesday, July 20th

August 2011 Tuesday, August 9th Wednesday, August 24th

#### Welcome to New Agencies

CapWIN is pleased to welcome the following agencies, who just signed Memorandums of Agreement and have subscribed to CapWIN: **Dublin (Va) Police Department Gaithersburg (Md) Police Department Morningside (Md) Police Department Pulaski (Va) Police Department Pulaski County (Va) Sheriff's Office Rockville (Md) Police Department** 

Capital Wireless Information Net (CapWIN) 6305 Ivy Lane, Suite 300 Greenbelt Maryland, 20770

For more information about CapWIN visit <u>www.capwin.org</u> or call us at 301.614.3700

## Need Help? Contact the CapWIN Help Desk!

For **Technical Support**, **please call (301) 614-3730**. You can also complete a Help Request Form by <u>Clicking Here</u>.

| <b>CapWIN Board of Directors</b>                                                                                                    |                                                                                                    | <b>CapWIN Staff</b>                                                                                                    |
|----------------------------------------------------------------------------------------------------|----------------------------------------------------------------------------------------------------|----------------------------------------------------------------------------------------------------|
| <ul> <li>State of Maryland</li> <li>E. Steven Emanuel, Chief<br/>Information Officer, Department<br/>of Technology Services,<br/>Montgomery County</li> <li>Terrence Sheridan, Superintendent,<br/>Maryland State Police</li> <li>William Jeff Spaulding, Chief of<br/>Police, Westminster Police<br/>Department</li> <li>Michael Zezeski, Director, Office of<br/>CHART &amp; ITS Development,<br/>Maryland Department of<br/>Transportation</li> <li>Vacancy (1)</li> <li>Commonwealth of Virginia<br/>department of Transportation</li> <li>Douglas Davis, Chief of Police,<br/>Waynesboro Police Department</li> <li>Eddie Reyes, Deputy Chief of Police,<br/>Alexandria Police Department</li> <li>Stephen Sellers, Chief of Police,<br/>Albermarle Police Department</li> <li>Vacancy (1)</li> </ul> | <ul> <li>District of Columbia</li> <li>William Curry, Telecommunications<br/>Director, District of Columbia<br/>Emergency Management Agency</li> <li>Teddy Kaveleri, Acting Director,<br/>Office of Unified<br/>Communications District of<br/>Columbia</li> <li>Cathy L. Lanier, Chief of Police<br/>Metropolitan Police Department,<br/>District of Columbia</li> <li>Vacancies (2)</li> <li>At Large<br/>Marcus Brown, Chief of Police<br/>Maryland Transportation<br/>Authority Police</li> <li>Teresa Chambers, Chief of Police<br/>United States Park Police</li> <li>Richard Keevill, Chief of Police,<br/>Pentagon Force Protection<br/>Agency</li> <li>Elmer Tippett Jr, Vice President<br/>Office of Public Safety<br/>Metropolitan Washington<br/>Airports Authority</li> <li>Vacancies (2)</li> </ul> | <ul> <li>Wanda Byrd, Program<br/>Coordinator, (301) 614-3710<br/>wbyrd@capwin.org</li> <li>Dave Fontaine, Systems<br/>Administrator, (301) 614-3713<br/>dfontaine@capwin.org</li> <li>Thomas Henderson, Senior<br/>Advisor, (301) 614-3701<br/>thenderson@capwin.org</li> <li>Bill Henry, Deputy Director,<br/>(301) 614-3719<br/>bhenry@capwin.org</li> <li>Alan Lee, Field Services<br/>Manager, (301) 614-3722<br/>alee@capwin.org</li> <li>Ian McEwan, Senior System<br/>Programmer, (301) 614-3717<br/>imcewan@capwin.org</li> <li>Roddy Moscoso, Acting<br/>Executive Director,<br/>(301) 614-3728<br/>rmoscoso@capwin.org</li> <li>Andrew Mushi, Helpdesk /<br/>Quality Assurance Manager,<br/>(301) 614-3731<br/>amushi@capwin.org</li> <li>Marvin Thomas, Business<br/>Development Manager,<br/>(301) 614-3733<br/>mthomas@capwin.org</li> </ul> |

Capital Wireless Information Net (CapWIN) 6305 Ivy Lane, Suite 300 Greenbelt Maryland, 20770

The CapWIN staff is pleased to present the current issue of our bi-monthly newsletter, CapWIN Mobile News. We will be distributing the newsletter electronically and welcome any feedback from you, our user community. Feel free to e-mail any comments to <u>alee@capwin.org</u>.